# Managing Multitudinous WordPress Sites Easily & Effectively

Ken Behn & Erika Jenns Southern Tier Library System

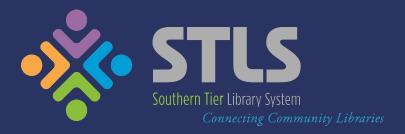

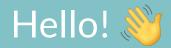

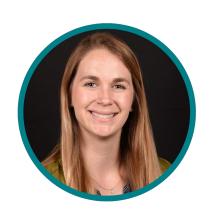

**Erika Jenns**Engagement Consultant
Southern Tier Library System

Design & content stuff

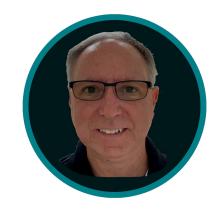

**Ken Behn**Director of IT
Southern Tier Library System

Security & technical stuff

## Southern Tier Library System

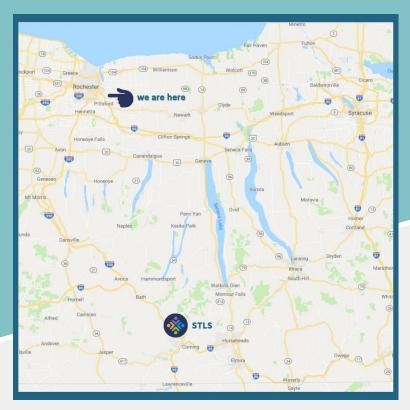

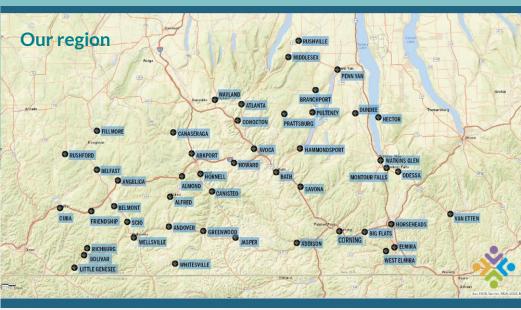

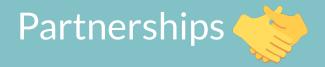

Each of our libraries is independent.

We manage the backend; they manage the front end\*.

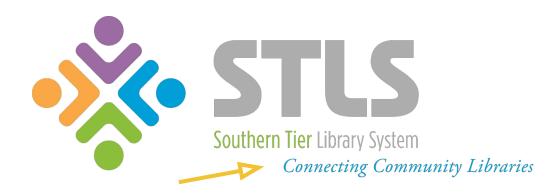

## Managing Multiple Websites - A History

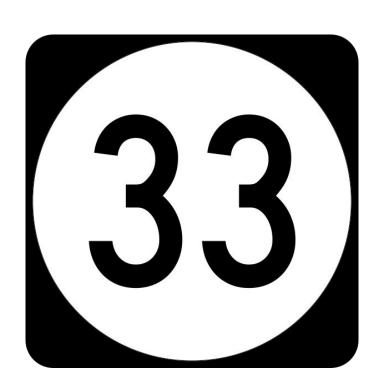

## Managing Multiple Websites - A History

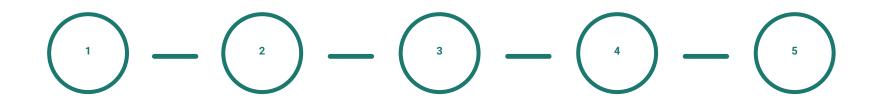

#### **Sub Webs**

libraryname.stls.org, basic websites

#### **Facebook**

Libraries begin to join FB & attempt to maintain both sites

#### **Domains Change**

Libraries purchase their own domain names

#### $Drupal \rightarrow WP$

STLS migrates from Drupal to WordPress, libraries do the same

#### **Ownership Transfer**

Libraries take over as site admins and have full control

### Why We Host

- On-site datacenter with excess capacity
- Windows server expertise
- RHEL server expertise
- Co-location arrangement
- Big Internet pipe
- Existing disaster recovery
- Easier WordPress recovery

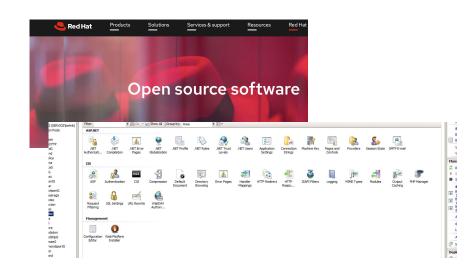

#### What We Provide

- Maintain server OS
- Backup / Replicate to colo
- Update PHP/SQL
- Secure WordPress
  - o SSL
  - o /wp-admin
- Provide supported themes and plugins list
- Recover WordPress sites they might break

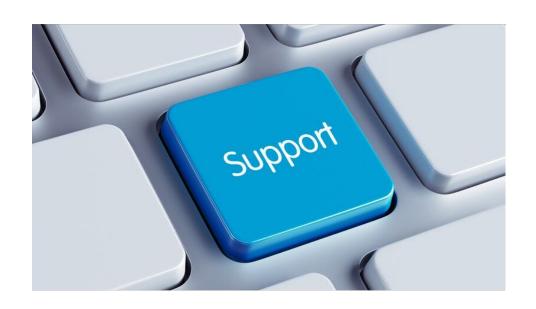

## What We Expect from Libraries

- Perform updates to WordPress core
  - o Theme
  - Plugins
- Use supported plugins
- Maintain content

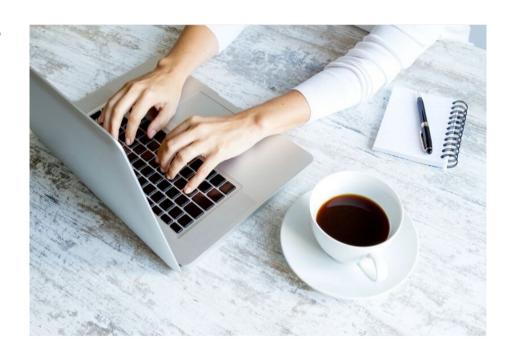

## Consulting with Libraries

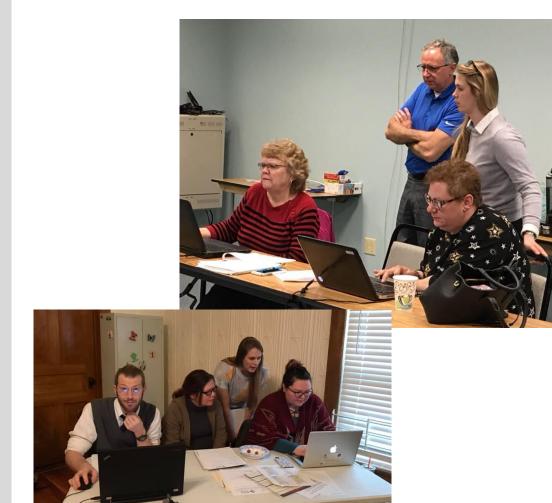

## Understanding the User

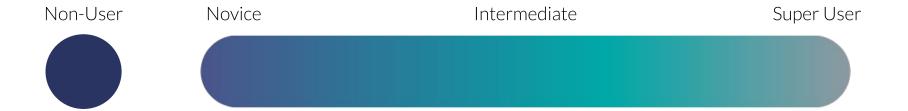

#### Meet Sheila

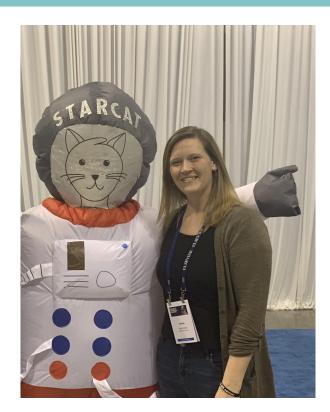

This is Sheila.
She is the Director of the Belfast Public Library.
Sheila is a novice level WP user.

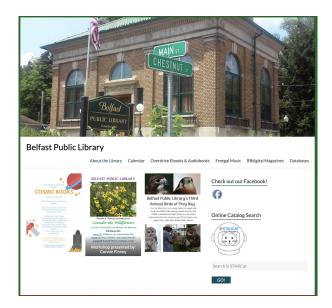

#### Meet Linda

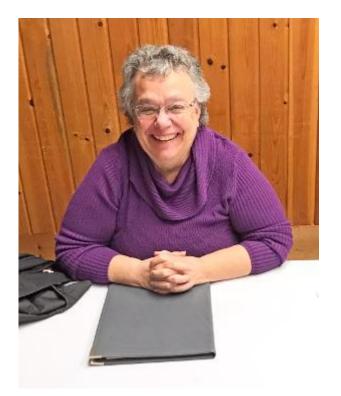

This is Linda.
She is the Director of the Dundee Public Library.
Linda is an intermediate level WP user.

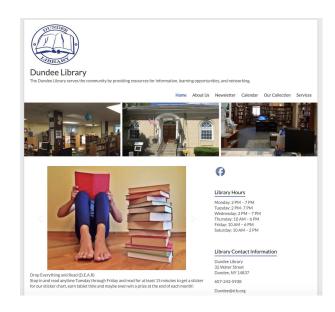

#### Meet Shauna

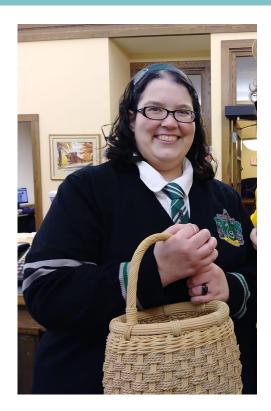

This is Shauna.

She oversees the websites for both the Cuba Circulating Library and the Friendship Free Library. Shauna is a super user.

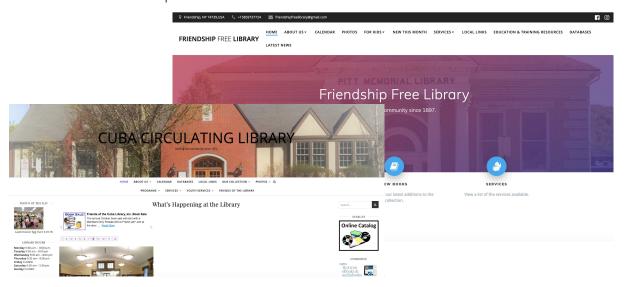

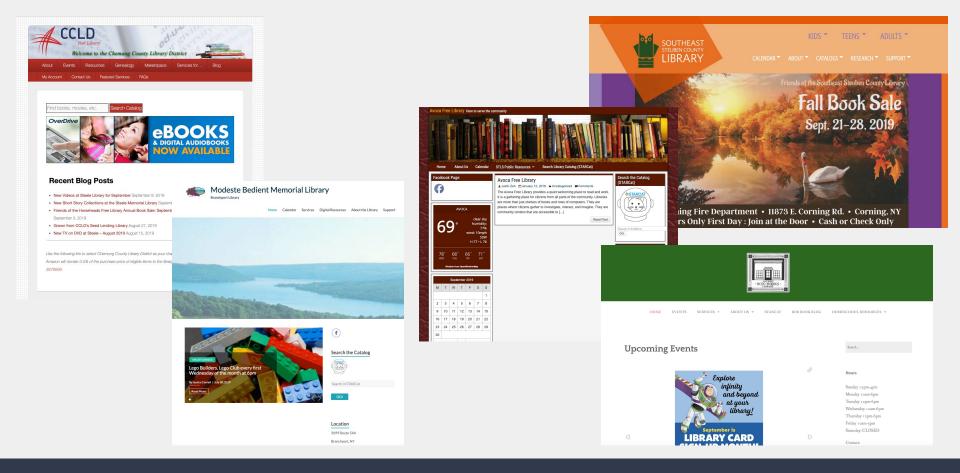

## Prescribing Design

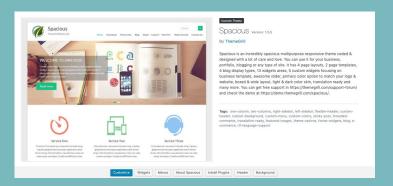

Spacious theme

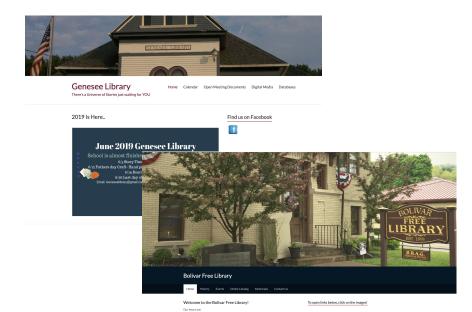

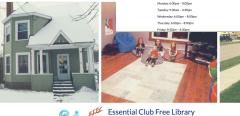

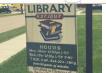

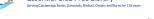

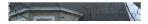

STARCat - Search the Catalog

#### Plugins Can Help

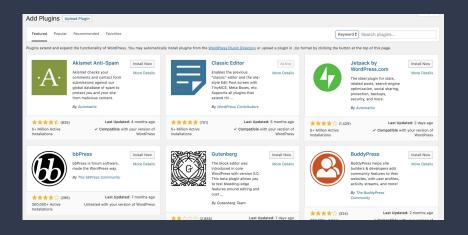

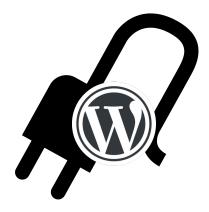

How do we choose which plugins to recommend?

## Plugins for Content

- The Events Calendar
- Social Media Share Buttons
- Responsive Post Slider\*

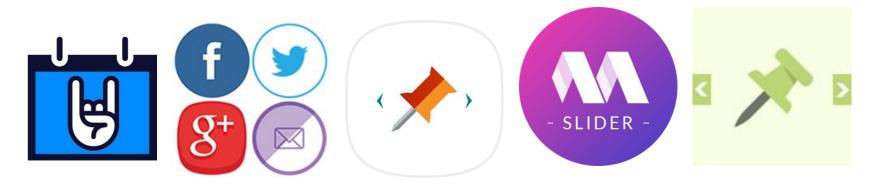

#### Plugins for Performance

- WP Super Cache
- Smush Image Optimization, Compression, etc.
- WP Super Minify
- WP Optimize, Clean, Compress, Cache
- Sweep

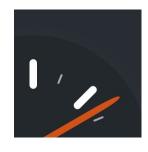

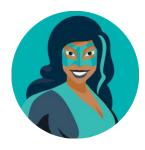

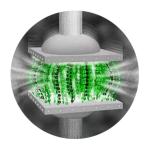

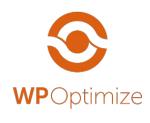

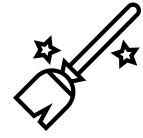

## Plugins for Maintenance

- UpdraftPlus
- Disable Comments
- Easy Updates Manager

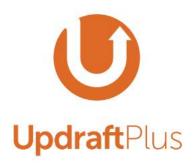

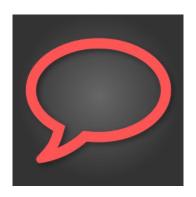

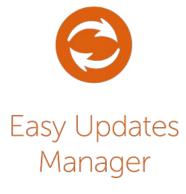

## **Error**

When things go wrong.

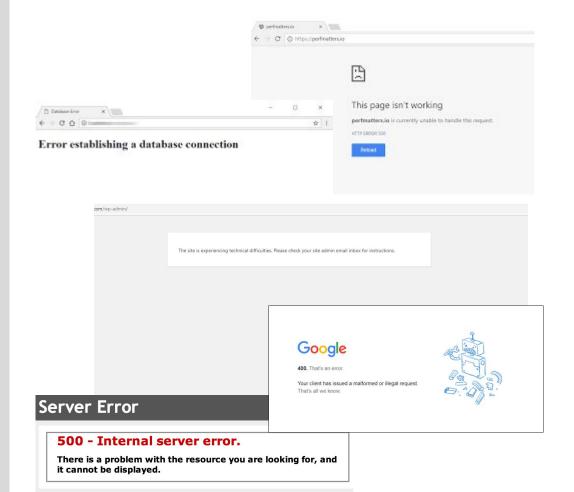

## **Example 1: Prattsburg Free Library**

#### What if they break it?

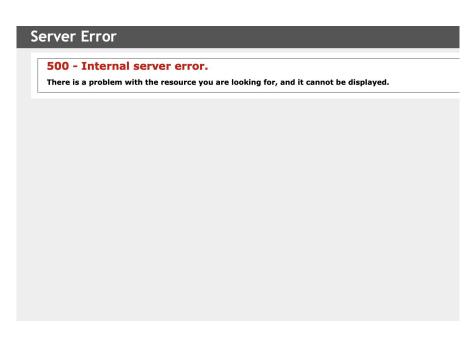

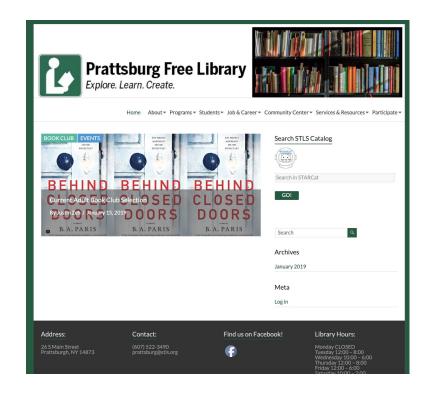

#### Example 2: Wimodaughsian Free Library

#### Or, something doesn't look quite right?

#### **Wimodaughsian Free Library**

- About Us
  - Patron Information
    - Home
    - History
- · Wimodaughsian Association and Support
  - Hours
- Calendar
   New Arrivals

#### **AARP Driver Safety Course**

September 26, 2017 Kimberly Graham Leave a comment

The AARP Driver Safety Course will be offered at the Wimodaughsian Free Library of Canisteo to anyone 18 and over, although the your insurance by up to 10%, and get some points removed from your license. \$20 for AARP members and \$25 for non AARP [...]

#### Read more

Category: Uncategorized

#### Mrs. Patty Kelley and Mrs. Meredith Shafer are offering a free tutoring program

September 7, 2017 Kimberly Graham Leave a comment

Mrs. Patty Kelley and Mrs. Meredith Shafer are offering a free tutoring program from 3:30 pm until 5 pm Tuesday through Thursday the ability to set up additional times/days with their tutor individually based on the tutor's availability. All school aged children at Car

Read more

Category: Uncategorized

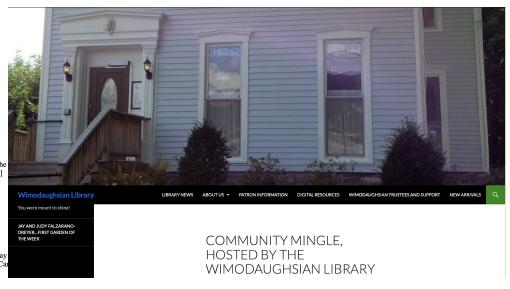

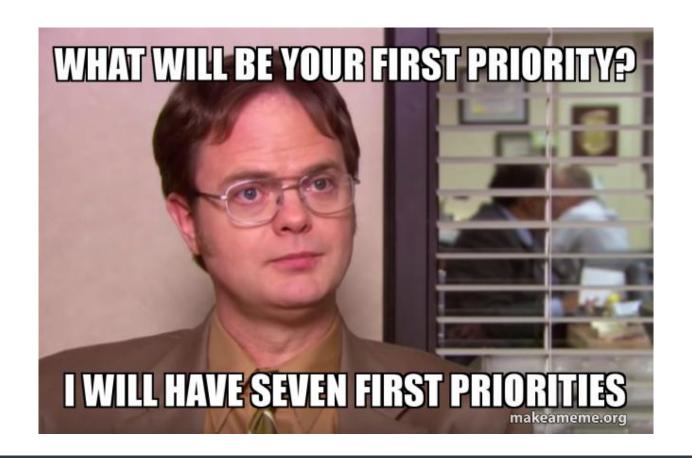

# Questions?